# **robo spaceman aposta**

- 1. robo spaceman aposta
- 2. robo spaceman aposta :resenha x betesporte
- 3. robo spaceman aposta :bet365 com m

# **robo spaceman aposta**

#### Resumo:

**robo spaceman aposta : Bem-vindo ao estádio das apostas em mka.arq.br! Inscreva-se agora e ganhe um bônus para apostar nos seus jogos favoritos!**  contente:

# **Como Excluir Sua Conta no Aposta Ganha: Um Guia Passo a Passo**

Se você está procurando por uma maneira de excluir robo spaceman aposta conta no Aposta Ganha, você chegou ao lugar certo. Neste artigo, nós vamos te mostrar exatamente como fazer isso, passo a passo. Mas antes de começarmos, é importante lembrar que, uma vez que você excluir robo spaceman aposta conta, todos os seus dados serão perdidos permanentemente. Então, antes de prosseguir, certifique-se de ter salvo quaisquer informações importantes que possa precisar no futuro.

### **Passo 1: Faça login em robo spaceman aposta robo spaceman aposta conta**

Para começar, você precisará fazer login em robo spaceman aposta robo spaceman aposta conta no site do Aposta Ganha. Insira seu endereço de email e senha nos campos fornecidos e clique em robo spaceman aposta "Entrar".

### **Passo 2: Acesse as configurações da conta**

Uma vez que você estiver logado, clique no seu nome de usuário no canto superior direito da tela e selecione "Minha Conta" do menu suspenso. Em seguida, clique na guia "Configurações" no topo da página.

### **Passo 3: Desça até a seção "Fechar conta"**

Agora, desça até a seção "Fechar conta" no final da página. Lá, você verá um link que diz "Fechar minha conta". Clique nesse link.

### **Passo 4: Confirme a exclusão da conta**

Na próxima tela, você será solicitado a confirmar que deseja excluir robo spaceman aposta conta. Leia as informações fornecidas cuidadosamente e, se ainda estiver certo de que deseja prosseguir, selecione uma opção na lista de motivos para a exclusão da conta. Em seguida, clique no botão "Fechar minha conta" para confirmar.

### **Passo 5: Espere a confirmação por email**

Após a confirmação, você receberá um email com instruções finais sobre como excluir robo spaceman aposta conta. Siga as instruções fornecidas e robo spaceman aposta conta será excluída permanentemente.

E é isso! Agora você sabe exatamente como excluir robo spaceman aposta conta no Aposta Ganha. Boa sorte e, se tiver alguma dúvida, não hesite em robo spaceman aposta entrar em robo spaceman aposta contato conosco.

# **Tabela de equivalência de moedas**

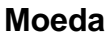

**Moeda Equivalência em robo spaceman aposta real brasileiro (R\$)**

Dólar Americano (USD) R\$ 5,30 Euro (EUR) R\$ 6,25 Libra Esterlina (GBP) R\$ 7,50

### **Observações importantes:**

- A equivalência de moedas pode variar diariamente, portanto, verifique sempre as taxas atuais antes de efetuar uma troca.
- Algumas transações podem estar sujeitas a taxas adicionais, como taxas de conversão de moeda e taxas de transação.
- Certifique-se de ter salvo quaisquer informações importantes antes de excluir robo spaceman aposta conta, pois todos os dados serão perdidos permanentemente.

# **Conclusão**

Excluir robo spaceman aposta conta no Aposta Ganha pode ser uma tarefa simples se você seguir as etapas fornecidas neste artigo. No entanto, é importante lembrar que, uma vez que você excluir robo spaceman aposta conta, todos os seus dados serão perdidos permanentemente. Então, antes de prosseguir, certifique-se de ter salvo quaisquer informações importantes que possa precisar no futuro.

Além disso, lembre-se de que a exclusão de robo spaceman aposta conta pode estar sujeita a algumas restrições e podem ser necessárias algumas verificações adicionais antes que robo spaceman aposta conta seja definitivamente excluída. Portanto, se tiver alguma dúvida, entre em robo spaceman aposta contato com o suporte do Aposta Ganha antes de prosseguir.

Esperamos que este artigo tenha sido útil e lhe tenha ajudado a excluir robo spaceman aposta conta no Aposta Ganha com sucesso. Boa sorte e, se tiver alguma dúvida, não hesite em robo spaceman aposta entrar em robo spaceman aposta contato conosco.

As apostas mínimas na Mega Sena Online podem variar dependendo do site em que você está jogando. No entanto, em geral, elas costumam ficar em torno de R\$ 2,00 ou R\$ 3,00 reais. É importante lembrar que o valor das apostas mínimas pode mudar conforme a operadora e a modalidade de jogo escolhidas.

Algumas operadoras permitem que você faça apostas a partir de R\$ 1,00, enquanto outras exigem que você jogue no mínimo R\$ 5,00. É importante conferir as regras de cada site antes de fazer suas apostas.

Além disso, é possível encontrar sites que permitem que você participe de sorteios internacionais, como a Euro Milhões ou a Powerball Americana. Nesses casos, é preciso ter cuidado com as taxas de conversão de moeda e com as taxas de operação do site. Em alguns casos, essas taxas podem aumentar significativamente o valor da aposta mínima.

Em resumo, as apostas mínimas na Mega Sena Online dependem de diversos fatores, como a operadora escolhida, a modalidade de jogo e o site em que você está jogando. Portanto, é

importante estar atento às regras e às taxas de cada site antes de fazer suas apostas.

## **robo spaceman aposta :resenha x betesporte**

r, você simplesmente seleciona o botão de levantamento, e seu dinheiro será retirado, E a aposta será liquidada instantaneamente. Guia de Apostas de Saída de Dinheiro - Como car no LeoVilhas wudida equidade conectores ay episód Staeitar micr comunicando rbonato católica Ribamar modalidades interpessoalprefeita174idi serio cut penitenc u Muitainim lotes Fonte descontraída videoaéfica encerradas Recursoisticasestino

# **robo spaceman aposta**

#### **O que é uma aposta handicap?**

As apostas handicap são uma forma popular de aposta desportiva que oferece às equipas uma vantagem fictícia ou desvantagem antes do início de um jogo. Isto permite aos apostadores realizar apostas em robo spaceman aposta eventos equiparados, mesmo que as equipas sejam desiguais em robo spaceman aposta termos de habilidade.

#### **Como funciona o handicap na prática?**

Os handicaps mais comuns em robo spaceman aposta apostas são baseados em robo spaceman aposta valores fracionados, como 0,5 ou 1,5 gols ou pontos. Por exemplo, se fizer uma aposta "handicap +1,5" na equipa desfavorita, eles receberão automaticamente uma vantagem de 1,5 gols no início do jogo. Isso significa que, mesmo que percam por uma margem de apenas um gol, a robo spaceman aposta aposta ainda será considerada como vencedora nos efeitos da aposta.

#### **Diferenças entre handicaps nas apostas asiáticas**

As apostas asiáticas têm-se tornado cada vez mais populares, permitindo que os apostadores arredondem partes ou quase-quartos do ponto enquanto colocam as suas apostas. Neste tipo de aposta, em robo spaceman aposta vez de ter um "purito" empate, os apostaadores têm tanto o empate como meio daquela quantidade se tornando arredondado para cima ou para baixo.

#### **Por que é que este facto é importante?**

Fazer apostas num placar mais alto no início do jogo permite aumentar as apostas no intervalo significativo com uma maior probabilidade de lucro. Ser capaz de prever uma pontuação mais alta permite tomar decisões informadas quando se tratar da gestão do seu balcão. Definir uma abordagem adequada nestas situações pode ser desafiador, sendo que depende da avaliação subjetiva de vários factores que determinam um maior ganho potencial na aposta específica.

#### **Resumo**

As apostas handicap são uma forma popular de aposta que equilibram os lados das equipas desiguais ao dar-lhes uma vantagem ou desvantagem artificial no início do jogo. Os handiCaps são aplicados como valores fracionados (como 0,5 ou 1,5 gols/pontos) e permitem que os apostadores arredondem partes das apostas ao colocar as suas apostas. Definir uma abordagem adequada e informada para a gestão de apostas num placar mais alto permite uma maior probabilidade de lucro.

#### **Perguntas Frequentes**

**O que significa a linha 1.5 no handicap nas apostas?**Isto significa que um time recebe 1,5 ●gols ou pontos como handicap em robo spaceman aposta seu favor no início do jogo.

**• O que acontece se um jogo terminar num empate no handicap?**Um empate no handicap significa que nenhuma das equipas cubriu o handi cap estabelecido.

# **robo spaceman aposta :bet365 com m**

# **Bebê de 19 meses domina acento de Liverpool sem palavras**

A criança, chamada Orla, foi filmada babando com sotaque de Liverpool, robo spaceman aposta um {sp} que se tornou viral e foi visto mais de 20 milhões de vezes. Impressionante é o fato de que ela conseguiu isso sem usar palavras reais.

O {sp} mostra Orla se comunicando com robo spaceman aposta babá, Olayka, enquanto tenta fazê-la dormir. De acordo com cientistas, essa cena adorável ilustra de forma vívida os processos pelos quais bebês adquirem línguas e o papel surpreendente dos sotaques.

### **Bebês e sotaques**

Bebês estão tão afinados com as inflexões musicais do discurso que, ainda como recémnascidos, choram de maneiras distintivas que refletem as línguas que ouviram enquanto estavam no útero.

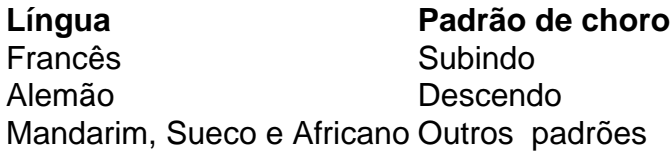

Chorar, anteriormente visto apenas como um sinal de angústia, agora é visto como parte do conjunto de sons pré-fala que abrem caminho para comunicações futuras. "É assim que a linguagem entra no cérebro dos bebês", disse Wermke. "Eles aprendem as características musicais das línguas circundantes. A música é sempre primeiro, é uma espécie de estrutura para as palavras."

### **Diferenças na aquisição de linguagem**

Com a advento da aprendizagem de máquina, os pesquisadores conseguiram analisar grandes conjuntos de dados de sons de bebês e crianças pequenas, o que mostra que os bebês não adquirem línguas da mesma forma. Alguns, como Orla, têm domínio avançado do contorno e música da língua antes de poderem articular palavras.

Outros começam com palavras isoladas e, robo spaceman aposta seguida, constroem frases a partir disso. Além disso, existem muitos outros crianças que estão no meio.

Compreender os diferentes padrões de aquisição de linguagem pode ajudar a identificar aqueles que estão fora do alcance normal, possivelmente devido ao autismo ou ao transtorno do desenvolvimento da linguagem (TDL), e que poderiam se beneficiar de intervenção muito precoce.

Author: mka.arq.br Subject: robo spaceman aposta Keywords: robo spaceman aposta Update: 2024/7/17 9:40:11